# Genetics Education

## Innovations in Teaching and Learning Genetics *Edited by Patricia J. Pukkila*

## **Do-It-Yourself Statistics: A Computer-Assisted Likelihood Approach to Analysis of Data From Genetic Crosses**

## **Leonard G. Robbins**

*Dipartimento di Biologia Evolutiva, Universita` di Siena, 53100 Siena, Italy and Genetics Program and Department of Zoology, Michigan State University, East Lansing, Michigan 48824-1312*

### ABSTRACT

Graduate school programs in genetics have become so full that courses in statistics have often been eliminated. In addition, typical introductory statistics courses for the "statistics user" rather than the nascent statistician are laden with methods for analysis of measured variables while genetic data are most often discrete numbers. These courses are often seen by students and genetics professors alike as largely irrelevant cookbook courses. The powerful methods of likelihood analysis, although commonly employed in human genetics, are much less often used in other areas of genetics, even though current computational tools make this approach readily accessible. This article introduces the MLIKELY.PAS computer program and the logic of do-it-yourself maximum-likelihood statistics. The program itself, course materials, and expanded discussions of some examples that are only summarized here are available at http://www.unisi.it/ricerca/ dip/bio\_evol/sitomlikely/mlikely.html.

 $\mathbf{A}$ S most of us still impress on our introductory genet-<br>inferential pitfalls that the latter entails, the eyeball may<br>often be the better instrument. offspring produced by crosses. Although many of us This need not be the case, and in many areas of renow spend a large fraction of our time at a chemical search this is not the case. Areas as diverse as animal bench, crosses, and the discrete data they generate, still behavior, clinical trials, and signal and image processing remain a core tool in our work. Remarkably, the early are replete with powerful examples of discrete analysis. synergism between genetics and statistics is now mostly (The CCAR database, for example, contains nearly 3000) absent from the pages of this journal. Virtually all of us entries for "maximum-likelihood" for the 3 years 1993– are familiar with log of odds (LOD) score analysis of 1995.) There are, of course, examples in genetics as human genetic data, and most of us can do a  $\chi^2$  test well: LOD scores (see Crow 1993 and Morton 1995 for human genetic data, and most of us can do a  $\chi^2$  test against *a priori* expectations or a  $\chi^2$  contingency test. historical views of human gene mapping); sporadically Nevertheless, in most articles in Genetics that contain appearing, but cumulatively numerous, applications of cross data there is either no statistical analysis at all or likelihood methods to problems in formal genetics (a transformation of the discrete data to frequencies— far from exhaustive sample includes Kastenbaum 1958; accompanied by confidence intervals and statistics, if Sandler and Kastenbaum 1958; Robbins 1971, 1977, any, that were originally devised for dealing with contin- 1999; Snow 1979; King and Mortimer 1991; Lyckeuous variables. The questions we are actually interested gaard and Clark 1991; Hilliker *et al.* 1994; McPeeck in asking go well beyond the few methods of discrete- and Speed 1995; Zhao *et al.* 1995a,b); and widespread data analysis we've learned, so we either rely on an eye- application by the mathematical sophisticates of populaball approach or fall back on the continuous-variable tion genetics, quantitative genetics, and numerical taxmethods taught in the usual statistics courses. Given onomy. Weir (1994, 1995) has also made a convincing the loss of power and plethora of mathematical and case for the use of likelihood ratios in forensics, the

newest area of applied population genetics. Yet the general picture in formal genetics may be seen with a simple *Address for correspondence:* Dipartimento di Biologia Evolutiva, Uni<br>versità di Siena, Via P. A. Mattioli 4, 53100 Siena, Italy. 131, no. 4). Excluding population and quantitative ge-<br>E-mail: robbins@unisi.it<br>E-mail: robb netics articles, there were 13 reports containing discrete

data. Of the 13, only 2 (significantly  $\langle\frac{1}{2}, \chi^2 = 8.07$ , **∕** Obviously, statistical tests may not have been needed in distortions of genotype frequencies. be convincing. Nevertheless, methods for analysis of just with clear thinking and  $\chi^2$  tests. The advent of power-

in statistics, but discrete multivariate analysis, with a the best estimates of genetic parameters? Does a hypoththorough exegesis in Bishop *et al.*'s (1975a) classic book esis adequately account for the observed effects? How allows the same rigorous approach to discrete data that can we test whether an experiment and control respond conventional analysis of variance provides for measure- differently to a variable we're interested in, when both ment data. Bishop *et al.* (1975a), however, is written for the experiment and control are also affected by some statisticians and can be intimidating. Perhaps that is why other variable? Is there significant variation in what these methods have not found their way into most areas we're scoring? Is there a correlation between two variof genetics even though they are commonly used in ables? How important is the correlation? Moreover, with wealthier fields such as clinical trials where professional use of the computer allowing us to strip away much of statisticians are routinely members of the team, and the mathematical complexity, the major task left for the analytical power must be kept high to keep the number geneticist is the clear definition of the question(s) to of human subjects low. For analysis of crosses, however, be asked. the full-blown artistry of discrete multivariate analysis is With the hope of creating an enhanced awareness of

illustrated by the erroneous presentation of the *a priori* numerical approximation of maximum likelihoods were  $\chi^2$  test in a popular introductory genetics textbook used as the core of a graduate-level course offered first (Griffiths *et al.* 1993; awkwardly corrected in Grif- in 1996 at Michigan State University and again in 1998 fiths *et al.* 1999). In their example, data from a test at the University of Siena. The course presented a guide cross with an observed recombinant fraction under 50% to this mode of analysis by means of examples, some are used to test for linkage. Instead of the appropriate already published and some new. In each case, I chose test of a 1:1 ratio of parental:nonparental, however, actual experiments rather than invented examples. For Griffiths *et al.* (1993) tests for a 1:1:1:1 ratio among some of the examples, the genetics is nontrivial and the all four products of the test cross. Unfortunately, this explanation of the crosses is lengthy, but this allows the is a test for Mendelian independent assortment and not student or reader to judge the value and difficulty of a test of whether the recombinant fraction is statistically applying this method to real-world situations. The examdifferent from 50%. This test compounds testing for ples are as follows: (1) mapping a dominant of reduced linkage and testing for equal recovery of reciprocal penetrance; (2) testing for a correlation between two products; two variables that really need to be separated. chromosome-behavior phenotypes; (3) testing whether They assert that the sample data do not support linkage a meiotic mutant affects chiasma interference; and (4)  $(\chi^2 = 5.2, 3$  d.f.,  $P = 0.156$ ), but done correctly there testing for the effects of a gene on viability in the presis, in fact, a significant indication of linkage ( $\chi^2 = 5.0$ , ence of confounding variables. The first two examples 1 d.f.,  $P = 0.025$ ), while there are no significant differ- are covered here, while the latter two are only briefly ences (for example, there are no significant marker described with the full discussions included at the web viability effects) in recovery of reciprocal products ( $\chi^2 =$  site. 0.202, 2 d.f.,  $P = 0.904$ ). In the new book, a contingency test of statistically independent recovery of the allelic BASIC METHODOLOGY combinations, in place of the *a priori* test for Mendelian independent assortment, yields a result  $(\chi^2 = 5.02, 1$  d.f., **Maximum-likelihood estimates and hypothesis test-** $P = 0.025$ ) very close to that of the simpler test for **ing:** In the following sections, computer-assisted tech-

analysis of maximum likelihood, nor even for the contin- hypotheses are described. All of them are based on the gency test used in Griffiths *et al.* (1999); if the question method of maximum likelihood (Fisher 1922; Edwards had been correctly posed, a simple *a priori*  $\chi^2$  test would 1992). have been adequate. It does, however, illustrate how Suppose that the probability of getting an offspring failing to separate different biological processes can lead of a given class is *p* and that *N* of these offspring were

one astray. Testing for linkage, a recombination fraction 1 d.f.,  $P \sim 0.004$ ) included any statistical analysis at all. under 50%, is not the same as testing for all possible

these articles; simple perusal of percentages can often Not every problem in formal genetics can be resolved discrete data are available, their use is not difficult, and ful personal computers, however, makes the methods they can be revealing. They can also help us avoid de- that are needed accessible to those who, like myself, are signing complicated crosses that cannot, in the end, be neither mathematicians, statisticians, nor professional analyzed. programmers. Several of the most common questions Methods for discrete analysis have been a step-sister geneticists must contend with can be asked: What are

not usually needed. These methods among the next generation of geneti-The value of a multivariate mode of thinking is well cists, a set of real-world examples and a program for

deviation from a 1:1 ratio of parental:nonparental. a miques for estimating parameters (such as map dis-The foregoing example does not illustrate a need for tances), testing for goodness-of-fit, and comparing

duced, the likelihood for the entire experiment is the sample size increases.

ple, if we suspect a correlation between two variables, been found), esthetics, or habit. we would want to test three things. First, we need to How can we find the parameter values that maximize test whether there is significant variation in these param- ln *L*? For pedigree data, in years past we would have eters in the first place. That is, does a hypothesis of no gone to Morton's (1955) tables, but we would now variation in one or the other parameter fail a goodness- most likely use one of the readily available LOD score of-fit test? Second, we will want to know whether a model computer programs (Terwilliger 1994). In some is significantly better than the hypothesis of no variation literature for an analytical solution. If the crosses do must compare two hypotheses. Third, we will want to we are skilled in the calculus and linear algebra, we test. solve the set of simultaneous equations. Failing that,

is a straightforward  $\chi^2$ . That is, we use the maximumculate  $\chi^2$  as a measure of the difference between observa-<br>puter can do the rest. tions and expectations. The degrees of freedom are **The MLIKELY.PAS program:** MLIKELY.PAS is a Pas-

as  $G^2$ ) statistic (Bishop *et al.* 1975b, Chapter 4):

$$
G=2\times (\ln \hat{L}_{\rm H1}-\ln \hat{L}_{\rm H2}).
$$

observed in an experiment. The likelihood of getting  $G$  is distributed approximately as  $\chi^2$  with degrees of those *N* offspring is defined as:  $L = p^N$ . Crosses yield freedom equal to the difference between the numbers multiple offspring classes, each with its own probability, of parameters of the two hypotheses. The approximabut, because different offspring are independently pro- ion to  $\chi^2$  is asymptotic and becomes more exact as

product of the likelihoods. For example,  $\alpha$  test cross  $\alpha$  Note that in many cases a test for sufficiency, usually involving two genes that are  $\overline{ab}$  map units apart yields stated as a test for goodness-of-fit, can also be described CO crossover offspring and NCO noncrossover off-<br>spring, and the likelihood is  $L = \overline{a} \overline{b}^{\text{CO}} (1 - \overline{a} \overline{b})^{\text{NCO}}$ . The includes *m* parameters (unknowns to be solved for) and spring, and the likelihood is  $L = \overline{ab}^{\text{FO}} (1 - \overline{ab})^{\text{NCO}}$ . The includes *m* parameters (unknowns to be solved for) and value of  $\overline{ab}$  that maximizes *L* is the estimate of  $\overline{ab}$  that there are *m* independent o there are *m* independent observations (knowns), and we use; in this case it is  $CO/(NCO + CO)$ . If we were the parameters can take any numerical value, the maxidealing with a more complex situation where there are mum-likelihood estimates of the parameters are identimany parameters, we would want to find the values of cal to what would be obtained by solving *m* equations all of the parameters that simultaneously maximize *L.* in *m* unknowns. Because H1 merely describes all of the Noting that as a number increases, its logarithm in- variation, there is no test for its sufficiency (aside from creases as well, we can, with the same effect and usually the possibility of getting utterly absurd parameter valmore easily, find the parameter values that maximize ues) and calculating  $\chi^2$  will yield a value of 0. A comparithe logarithm of *L.* In the following, the maximum son of another hypothesis, H2, to H1 by a *G* test is then values of these functions are denoted *L* and ln *L*<sup>*L*</sup>. logically equivalent to testing H2 for goodness-of-fit. Most of the time we are not only interested in estimat-<br>The values of G for H2 *vs.* H1 and the  $\chi^2$  for goodnessing the parameters, but in testing whether a hypothesis of-fit of H2 will generally be the same, or very nearly provides a sufficient explanation for the experimental so. For such tests, the choice of whether it is done as a variation or in testing whether there are significant dif-<br> $x^2$  or *G* test is largely a matter of convenience (if, for ferences between two (or more) hypotheses. For exam- example, the values of  $\ln \hat{L}_{\rm H1}$  and  $\ln \hat{L}_{\rm H2}$  have already

that includes a correlation with slope other than zero other situations, we might also be able to turn to the (equivalent to a correlation with slope  $= 0$ ). That is, we not correspond to an already worked-out situation, but know how much of the variation is explained by the might try to find the partial derivatives of ln *L* with correlation, *i.e.*, its sufficiency; another goodness-of-fit respect to each parameter, set them equal to zero, and In many cases, the obvious test for goodness-of-fit and even a skilled mathematician sometimes will, we can turn to a computer to approximate the maximumlikelihood estimates of the parameters to find the proba- by numerical methods. Indeed, if we are willing to travel bilities of each class, multiply these probabilities by the this less elegant route, all we need to tell the computer appropriate total(s) to get expected numbers, and cal- is the probability for each offspring class, and the com-

then the number of independent observations less the cal program that, in its current version, is compiled number of parameters estimated from the data. under TURBO PASCAL 4.0 (Borland Intl.). It is not When we wish to compare two hypotheses, H1 and user friendly—it lacks a graphical user interface, does H2, however, a different measure is often more appro- not support a mouse, and requires that the user convert priate or more convenient. This is the *G* (also known a few equations into Pascal syntax and paste them into the program, which then must be compiled and run. It is, however, geneticist friendly. It can work with virtually any set of crosses, whether simple or complex. The expressions the user needs to write are most often direct translations of a Punnett square or logic tree. And run-  $^{1}$  With apologies to the mathematically oriented, who might read<br>NCO as  $N$  times  $C$  times  $O$ , common genetic abbreviations are used<br>to name variables rather than following mathematical convention. questions and ente

Hence, NCO is to be read as "noncrossovers." brutally simple; the user provides first guesses of the

parameter values or accepts the program's defaults, and may have more than one peak. As with other iterative

- 
- 
- 
- 
- 

either intuitively or empirically, these procedures are problems, as opposed to problems in taxonomy, are not uncommon in optimization algorithms, and con-<br>often well structured even when they involve many pastraining parameter ranges is similar to the use of "hints" rameters. For example, in describing recombination in readable, printable, and word-processor and spread- an algebraically similar fashion.

quickly. For example, the "optimizer" found in the example of this report, which considers testing for corre-QUATTRO PRO (Corel) spreadsheet package can esti- lation using discrete data, an example of the effect of mate the derivatives first to speed the search for a maxi- improperly bounding a parameter's search space is conmum. MLIKELY.PAS is not, in any case, unreasonably sidered. It is nevertheless good practice to start with slow. Iteration times are indicated in the examples that several widely different sets of parameter guesses to follow, in each case for runs on a 80486/33 computer check that you always end up at the same peak. than 1 part in  $10<sup>8</sup>$ . Even with a less-than-state-of-the-art

two problems that the user should be aware of. First, but for a series of crosses the sum for each cross must because the parameters are handled sequentially, if two be specified. Because the  $\chi^2$  calculation is included in or more of the starting guesses are impossible, *i.e.*, if MLIKELY, it is often more convenient to use this test they give negative expected frequencies, the program of goodness-of-fit rather than an equivalent *G* test when will not find the maximum, but will issue a warning only a single hypothesis is being tested; only a single set message. Starting with more reasonable guesses is the of equations need be written. In contrast, the likelihood-

the computer increases and decreases those values, mov- peak-finding procedures, once in the neighborhood of ing sequentially through the list of parameters using a peak, even if it is not the highest in the entire landever smaller intervals, until it finds the maximum of scape, the program may halt at that local maximum. It ln *L* to whatever precision is desired. A few tricks are is even possible to have a model so badly structured that used to speed operation: ln *L* is an oscillating function, such as a sine wave, but

1. The likelihood surface may be smooth in some areas<br>
and rog this is unikely in any genetics applicant. A program<br>
any miss a peak. Where smooth, however, large increments<br>
are complicated to find likelihoods for only o

Although incorporated piecemeal in MLIKELY.PAS luck, but has probably occurred because formal genetics in speeding artificial intelligence schemes. MLIKELY. several regions, there will be several single-crossover PAS provides output in a variety of formats: screen-<br>
frequencies to be estimated, but all of them behave in

sheet importable, and saves the data in a reusable file The behavior of MLIKELY.PAS during the iteration so that they need be entered only once. process as well as its output can provide useful indica-There are algorithms that can find a maximum more tions of potential problems. For example, in the second

with each parameter estimated to a precision of better MLIKELY. PAS also calculates  $\chi^2$  for a goodness-offit test of the hypothesis. The user must supply Pascal PC, the running time is most often far less than the statements defining the sum(s) by which to multiply the thinking time needed to define the problem in the first probabilities to get expected numbers. For data from a place. So is simply the sum of all observations place. The simple heuristic used in MLIKELY.PAS can cause and that variable is already calculated by the program, cure for this problem. Second, a likelihood function ratio approach of a contrast between the hypothesis of

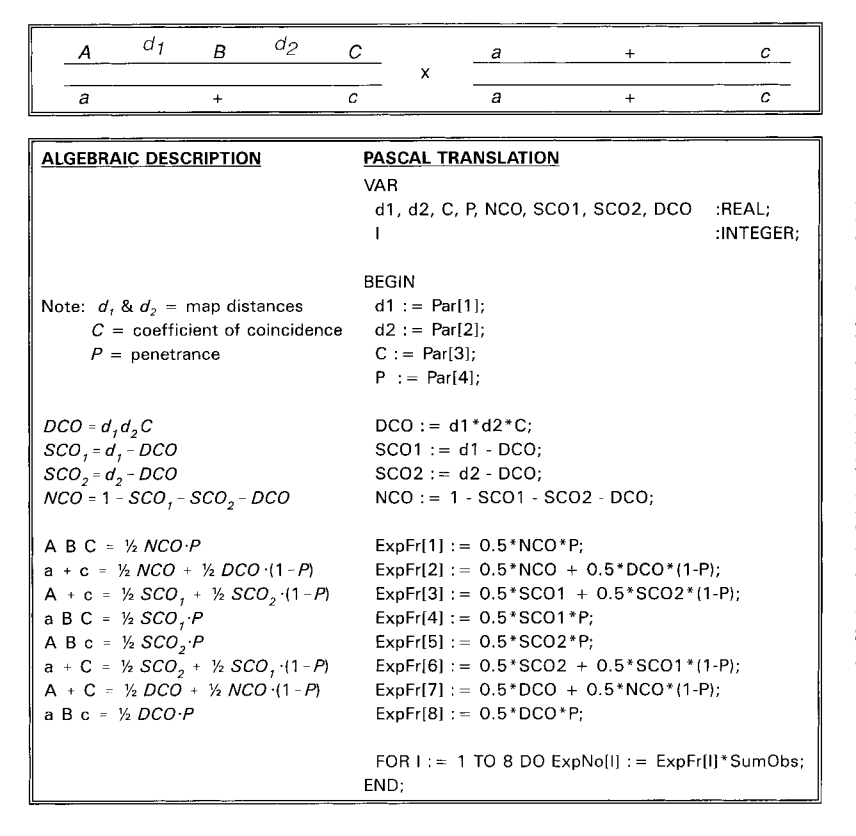

Figure 1.—Mapping a dominant of reduced penetrance. (Top) Three genes are followed in a test cross. *A* and *C* are RFLP markers, while *B* (*Spd* ; Asher *et al.* 1996) is a dominant mutation of reduced penetrance. (Bottom) Conventional genetic notation describing this cross and a Pascal translation. There are four parameters: two distances (expressed as recombination fractions rather than centimorgans for calculation purposes), one coefficient of coincidence, and one penetrance. Because of reduced penetrance, individuals of different genotypes can have the same phenotype. For example, the  $a + c$  phenotypic class includes both  $a/a + 1/c$  *c* genotype individuals,  $= 1/2NCO$ , and individuals who are genotypically  $a/a B/+$   $c/c$  but are nonpenetrant for  $\overline{B}$  = 1/2DCO(1 - *P*). The Pascal version is inserted in MLIKELY.PAS, which is then compiled and run.

genetics problem recently faced by J. Asher. [This ques- written (in ASCII text format) in advance.

interest and a foil that explains all of the variation re- tion arose in work following from Asher *et al.* (1996). quires writing (or editing) two versions of the equations, Unfortunately, Dr. Asher died before the work could compiling and running the program twice, and then be completed.] In this cross, he wished to map mutation calculating *G*. **B** a dominant of reduced penetrance, with respect to Inclusion of these calculations in MLIKELY serves two RFLP (and, therefore, codominant) markers. Meioanother purpose as well; seeing that the sum of the sis produces noncrossovers, single crossovers, and douexpected numbers equals the sum of the observed num-<br>ble crossovers, but because *B* is not fully penetrant, bers. Moreover, examination of the listing of the  $\chi^2$  some *B*-bearing progeny will be B<sup>+</sup> in phenotype. For values of the individual cells gives a good check that the example, some of the *ABC* noncrossovers may be recovprobabilities have been sensibly defined and accurately ered as  $A + C$  phenotype progeny equivalent to one of entered. the double crossover classes. As shown in the bottom This article includes only enough information about panel of Figure 1, writing equations for the probabilities the structure and running of the program to permit of DCO, SCO, and NCO, adding the effect of reduced understanding how it serves the geneticist. MLIKELY penetrance to get the probabilities of each of the prog- (including all source code), sample sets of equations eny types, and translation of the algebraic description and data, as well as documentation files are available at of this situation into Pascal syntax are straightforwa and data, as well as documentation files are available at of this situation into Pascal syntax are straightforward.<br>the web site. Downloading carries two conditions: (1) The Pascal version includes a preamble declaring the The Pascal version includes a preamble declaring the neither the program, nor any substantial part of the names of the variables that will be used, and defining program, may be used for commercial purposes nor mnemonic designators for distances (expressed as crossincorporated into another program without my written over frequencies), the coefficient of coincidence and permission; and (2) any improvements made, or ver-<br>sions modified for other Pascal compilers, will be shared in the program. It also includes a statement that finds sions modified for other Pascal compilers, will be shared in the program. It also includes a statement that finds<br>with me so that they can be incorporated in future the expected numbers for each class by multiplying the with me so that they can be incorporated in future the expected numbers for each class by multiplying the vertex of the sum of the observations. The Pascal probabilities by the sum of the observations. The Pascal translation of the genetics is inserted into the MLIKELY. PAS program, which is then compiled and run. The EXAMPLES input needed consists of the eight observations, which **Parameter estimation—mapping a mutant of reduced** can be entered in response to questions posed by the **penetrance:** The top of Figure 1 illustrates a mouse program at run time, or can be taken from a data file

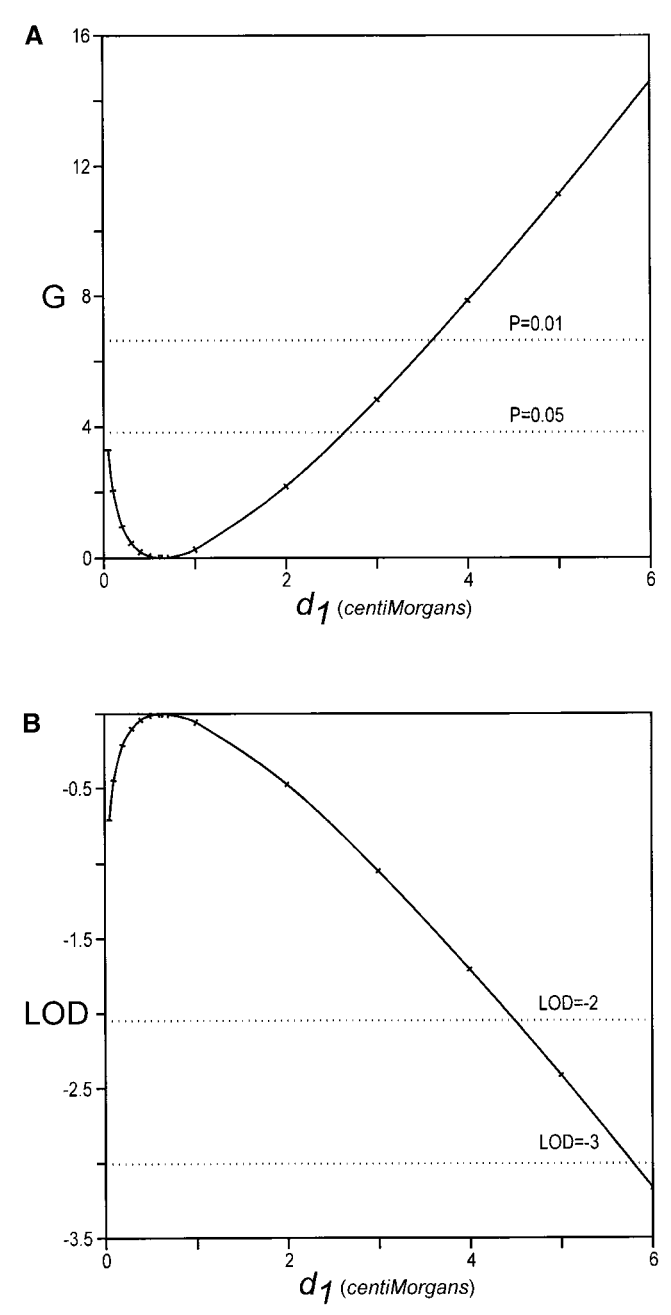

vals for the distance between genes *A* and *B.* (A) *G*-test compar- The values of the maximum ln *L*'s were obtained with The peak of the curve occurs at the estimate of  $d_1$  obtained<br>under the variable- $d_1$  hypothesis and the smallest and largest<br> $A \cdot B$  map distances, in centimorgans, consistent with the data<br>are those at which the curves LOD-score criterion (dotted lines). MLIKELY.PAS was used to find the ln *L* values and the spreadsheet-compatible output file was imported into Quattro Pro, which was then used to

Starting with some wild guesses ( $d_1 = 0.1$ ,  $d_2 = 0.1$ ,  $C = 0.1$ , and  $P = 0.99$ ), in less than a second, the program finds the values of the two distances, the coefficient of coincidence, and the penetrance that maximize the ln likelihood of getting the observed results  $(d_1 = 0.00634, d_2 = 0.0525, \hat{C} = 0.0, \text{ and } \hat{P} = 0.6605)$ and indicates, by the nonsignificant value of  $\chi^2 = 3.547$  $(3$  d.f.,  $P = 0.315$ ), that this model provides a sufficient description of the data.

We can also take this a step further and examine the precision of these estimates. For example, we may be most interested in distance  $d_1$ , the short *A* to *B* interval. What is the largest, or smallest, estimate of this distance that is still consistent with the data? To do this $^2$ , we  $(1)$ set a series of fixed values for  $d_i$ ; (2) allow the program to find the values of the other parameters that maximize the likelihood; and then (3) compare the results with those for the maximum-likelihood estimate of  $d_1$ , *i.e.*, when  $d_1 = 0.00634$ .

We can use MLIKELY.PAS for the first two steps by changing just four lines of code, so that  $d_1$  is treated as a constant,

$$
d_1 := \text{Con}[1];
$$
  
\n
$$
d_2 := \text{Par}[1];
$$
  
\n
$$
C := \text{Par}[2];
$$
  
\n
$$
P := \text{Par}[3];
$$

and repeating the iteration several times for different values of Con[1]. The data can be reentered, or the original data file may be modified in any text editor to change the number of parameters from 4 to 3 and the number of constants from 0 to 1.

We then need a statistic that allows us to compare the results. Two related comparisons are shown in Figure 2, one using the *G* statistic (Figure 2A) and the other using LOD scores (Figure 2B). MLIKELY.PAS does not itself calculate either *G* or LOD scores, but both of those statistics are easy to calculate and graph using a spreadsheet, and MLIKELY.PAS does provide a spreadsheet-Figure 2.—Maximum-likelihood-derived confidence inter-<br>Importable (comma and space delimited) output file.

isons; (B) LOD score comparisons. The equations describing MLIKELY.PAS, and a spreadsheet program (QUATTRO<br>the cross shown in Figure 1 were changed so that distance  $d_1$ <br>was treated as a constant. Maximum likelihoods wer hypotheses was compared to ln *L* for the variable-*d*<sub>1</sub> hypothesis. shown in Figure 2A. There are four parameters when

The procedure outlined here is decidedly inelegant and provides<br>calculate values of the G statistic and LOD scores. Graphs were<br>prepared using Corel Draw; calculated points are shown by<br>tick marks while the curves are Bezi variance and covariance nor knowledge of linear algebra. It is also practical.

### **TABLE 1**

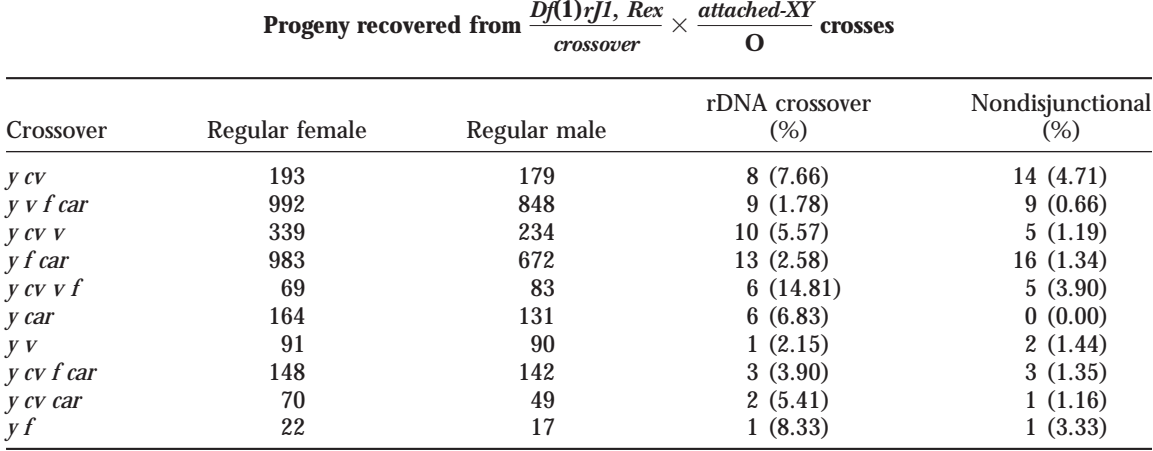

A series of identical crosses were done of groups of females heterozygous for *Rex* and various marked *X* chromosomes that had different frequencies of an autosomal *Su(Rex)*in each group (L. G. Robbins, unpublished data). The crosses allowed detecting meiotic nondisjunction in the females and mitotic exchange between two rDNA arrays in their offspring.

for  $d_1$  is less than 3 map units, and the 99% upper bound in a recent article (Robbins 1999) that deals with sexis less than 4 map units. The probabilities provided by chromosome disjunction and meiotic drive produced the  $G$  test correspond to those conventionally used in by ribosomal-RNA gene deficiencies. most hypothesis testing; they are the probabilities of *Rex* is a repeated, heterochromatically located elegetting a difference at least that large by chance alone. ment of *Drosophila melanogaster.* Acting maternally, it

used in human genetics. LOD (log of odds) scores are arrays (rDNA) during early embryonic mitoses (Robthe log bins 1981; Rasooly and Robbins 1991). We had repeat- <sup>10</sup> of the ratio of the likelihoods under two hypotheses, or, equivalently, the difference between the  $log_{10}$  edly noted that crosses of *Rex* females also seem to pro-*L*'s. The ln *L* output of MLIKELY.PAS can be converted duce more than the usual amount of sex-chromosome to base 10 by multiplying by ln10  $\approx$  2.30258, and the nondisjunction, amounting to  $\sim$ 1% exceptions, and LOD scores are found by subtraction. Note that the had wondered whether this is also an effect of *Rex*, or conventions used in pedigree analysis, a LOD of  $+3$  to if it is an extraneous phenomenon unrelated to the demonstrate linkage and  $-2$  to exclude linkage, are presence of *Rex*. The frequency of nondisjunction, substantially more stringent than the usual critical val- though elevated, is low enough that mapping it to *Rex* ues. This stringency is reasonable when dealing with the would be an uninviting task. If not *Rex*-related, this slight tests of multiple hypotheses implicit in using a progres- meiotic perturbation would also not be of much interest sive accumulation of families to decide whether there to us. Examination of data collected for other purposes, is linkage, but is overkill for most cross data. It is certainly however, indicates that the frequencies of nondisjuncoverly stringent here, where we are already certain that tion and rDNA recombination are correlated, sug-

**Variation and correlation—the relationship between** sarily causally, related. **experimental variables:** There are probably innumera-<br>Those data came from crosses done along the way to ble circumstances in which one observes two or more mapping a suppressor of *Rex*, a *Su(Rex).* At one point variable phenotypes and wants to know whether they in this process, a series of chromosomes that carried are correlated. Where the phenotypes are metric, such different segments of the *X* chromosome were tested as bristle lengths in Drosophila, conventional regression for suppression of *Rex* activity. As this particular *Su(Rex)* analysis can be appropriate, but regression analysis is turned out to be autosomal, each genotype tested actualso often used for counted variables, such as crossovers ally consisted of several flies bearing the same *X* segand disjunctional events, where a maximum-likelihood ment, but a random sampling of *Su(Rex)* and nonapproach is more powerful and more revealing. To illus- *Su(Rex)* autosomes. The results of these crosses are trate this, some unpublished data from my laboratory shown in Table 1. Not only does the frequency of rDNA on the behavior of *Rex* are analyzed. The results of recombination appear to be (and is) heterogeneous similar analyses may also be found in Palumbo *et al.* because of the different frequencies of the *Su(Rex)* in (1994), and some extensions to this approach are used the 10 samples, but the frequency of nondisjunction

A different comparison, shown in Figure 2B, is often promotes recombination between ribosomal-RNA gene the genes are linked. gesting that the two are functionally, even if not neces-

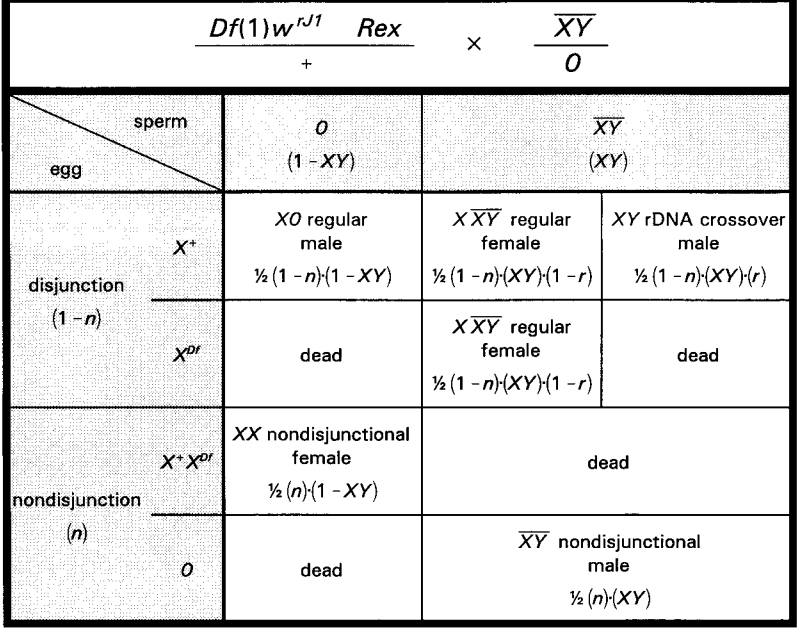

varies as well. Are the two varying in a correlated fashion? Unfortunately, as illustrated in Figure 3, there are some We can find out by comparing the values of  $\ln \hat{L}$  under complications caused by the actual cross used: three hypotheses:<br>1. One of the *X* chromosomes of the *Rex* females also

- H1: The frequencies of both nondisjunction and *Rex*-<br>induced exchange are different in each cross.<br>some offspring genotypes die because of the pres-
- H2: The frequency of *Rex*induced exchange differs ence of the lethal.<br>among crosses, but the frequency of nondisjunction 2. The fathers carried
- duced exchange are related as nondisjunction =  $m \times$ <br>(rDNA exchange) + *b*. (Note that a linear correlation in the  $\overline{XY}$  embryos resulting from normal disjunction.

- H2 tests whether there is statistically significant varia-<br>that die. tion in the frequency of nondisjunction—it is equiva-
- 2. H3 explains that part of the variation of nondisjunction that is linearly related to the frequency of *Rex*induced exchange. H2 explains none of that variation. Hence, the comparison H3 *vs.* H2 is a measure of the variation explained by the correlation—it tests the significance of the correlation.
- 3. Last, H1 *vs.* H3 measures how much variation of and nondisjunction is left unexplained after the relation-<br>ship with *Re*x-induced exchange is accounted for. It Nondisjunctional males + females = ½*n*. tests the sufficiency of the correlation—it is equiva-<br>lent to a goodness-of-fit test of H3.<br>ing these are not, however, the probabilities of actually observ-<br>lent to a goodness-of-fit test of H3.

Figure 3.—Meiotic nondisjunction in  $Rex/+$ females and mitotic exchange between two rDNA arrays in their offspring. Normal disjunction  $(1$ *n*) yields both *X*/*attached-XY* and *X*/*O* zygotes, but half of the latter die because they carry the lethal *rJ1* deficiency. A fraction (*r*) of the *X*/*attached-XY* zygotes are transformed to *X*/*Y* males or gynandromorphs by recombination between the two rDNA arrays of the *attached-XY*, but half of these also die because this exposes  $Df(1)w^{J1}$ . One-half of the products of nondisjunction also die because they are either *nullo-X* or metafemales.

- some offspring genotypes die because of the pres-
- among crosses, but the frequency of nondisjunction 2. The fathers carried an *attached-XY* (*XY*) and therefore is the same in all 10 crosses. is the same in all 10 crosses.<br>
H3: The frequencies of nondisjunction and *Rex*-inies not  $1:1-\overline{XY}/0$  males produce an excess of  $0$  sperm. is not  $1:1-XY/\theta$  males produce an excess of  $\theta$  sperm.
- (rDNA exchange)  $+ b$ . (Note that a linear correlation in the *XY* embryos resulting from normal disjunction.<br>is considered here, but a correlation of any other The exchange product is an  $X/Y$  male (or gynandrois considered here, but a correlation of any other The exchange product is an *X/Y* male (or gynandro-<br>form could be just as easily evaluated.) The exchange product is an *X/Y* male (or gynandromorph), but if the  $X$  carries the lethal, it too dies. Thus, There are three *G*-test comparisons to be made:<br>
1. H1 "explains" all of the variation in the frequency (ii) the frequency of *Rexi*nduced exchange (*r*): and H1 "explains" all of the variation in the frequency (ii) the frequency of *Rex*-induced exchange (*r*); and of nondisjunction. H2 explains none of the variation (iii) the proportion of sperm that carry the *attached* of nondisjunction. H2 explains none of the variation (iii) the proportion of sperm that carry the *attached*-<br>in nondisjunction. Hence, the comparison of H1 *vs. TH (XY)*, and we must stay attentive to the classes *XY* (*XY*), and we must stay attentive to the classes

lent to a goodness-of-fit test of H2.<br>H3 explains that part of the variation of nondisiunc-<br>all zygotes are then

$$
Regular males = \frac{1}{2}(1 - XY)(1 - n)
$$

Regular females = 
$$
(XY)(1 - n)(1 - r)
$$

⁄ *Rex*-induced mitotic exchanges  $= \frac{1}{2}(XY)(1 - n)(r)$ 

## ⁄

The first step needed for making these comparisons which are  $\frac{1}{2}(1 - XY)(1 - n) + \frac{1}{2}(XY)(r)(1 - n) + \frac{1}{2}n$ . ⁄ ⁄ is writing the probabilities of each of the progeny classes. To get the probabilities among survivors, we must divide

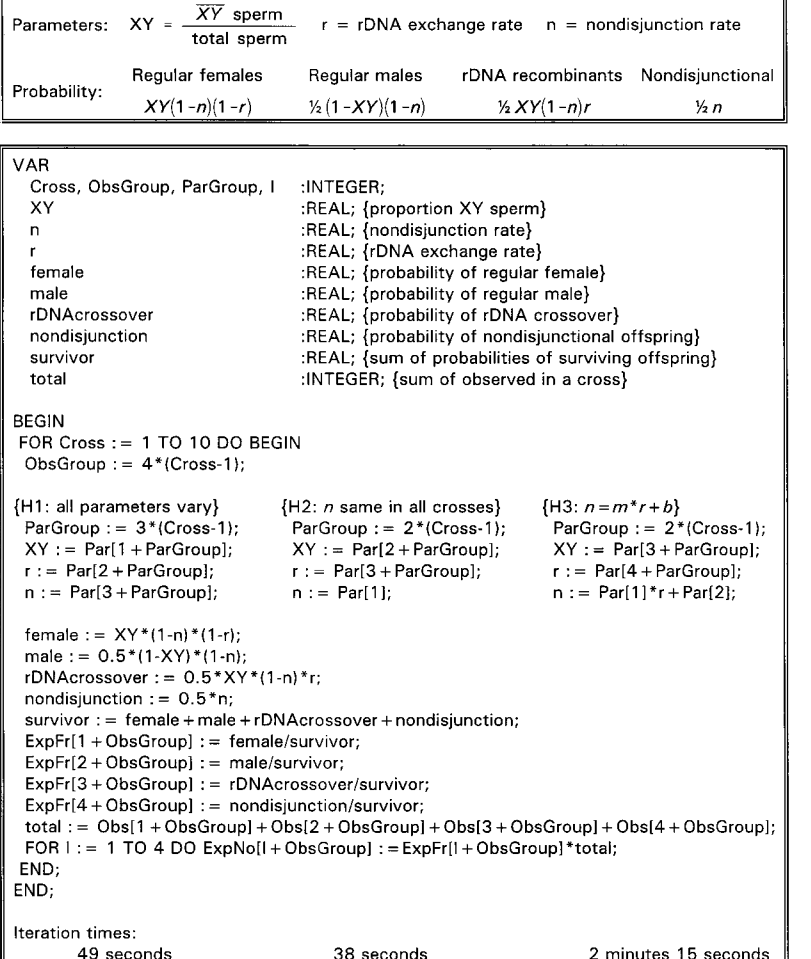

Figure 4.—Correlation of two phenotypes associated with the *Rex* element of *Drosophila melanogaster.* (Top) The parameters used to describe this cross and the probabilities of the offspring types. Note that these are the probabilities among all zygotes, including those that are lethal, and do not sum to one. (Bottom) Pascal coding used to test for a correlation between the two phenotypes. Parameters are assigned in accord with three hypotheses: H1, that all parameters vary from cross to cross; H2, that the nondisjunction rate is the same in all crosses; and H3, that the nondisjunction rate is correlated with the rDNA exchange rate. Probabilities of each class among total zygotes are first calculated and then converted to expected fractions of each class among survivors by dividing by total surviving. Expected numbers are the expected fractions times the observed total for each cross. Iteration times for MLIKELY.PAS containing these equations are shown here, and the results are shown graphically in Figure 5.

the probability of each surviving genotype by the total  $n = (2 \times$  nondisjunctional offspring)/(regular females probability of survival,  $1 - \frac{1}{2}(1 - XY)(1 - n) -$ <br> $\frac{1}{2}(2Y)(r)(1 - n) - \frac{1}{2}n$ ⁄ ⁄  $\frac{1}{2}(XY)(r) (1 - n) - \frac{1}{2}n$ ⁄

The equations needed to find the maximum-likelihood  $1 + 2 \times$  nondisjunctional offspring).

- 
- 

estimates of the parameters under the three models and<br>
incarnation times to find ln  $L$  are shown in their Pascal<br>
incarnation in Figure 4. Because only the parameter values<br>
change from cross to cross, a single set of e

 $XY =$  (regular females  $\geq 1$  either because of sampling variation or because the  $t + 2 \times r$ DNA crossovers)/(regular females three-probability model is truly nonsensical. Were that the case, as long as the parameters are constrained to the  $1 + 2 \times$  regular males  $1 + 2 \times r$ DNA crossovers), default 0–1 range, MLIKELY.PAS would yield parameter estimates that do not match the calculated values and  $r = (2 \times rDNA \text{ crossover})/(regular \text{ females}$  we would get a positive  $\chi^2$  value. Either discrepancy,  $2 \times rDNA \text{ crossovers}$ , algebraic solutions that are  $\leq 0$  or  $\geq 1$ , or a mismatch between the algebraic and numerical solutions, should and certainly clue the investigator to question the adequacy

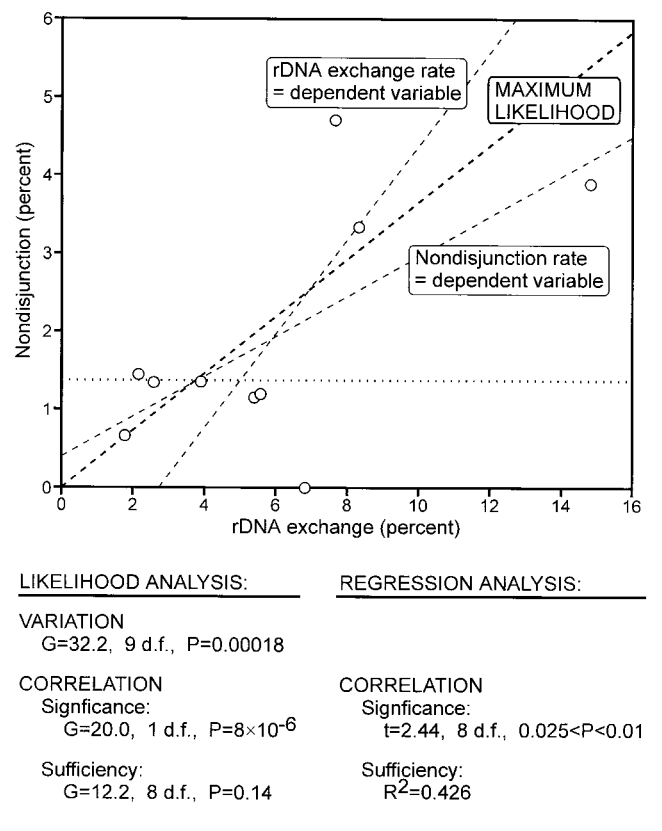

solutions for *XY*, *r*, and *n* are all in the 0–1 range, than the observed numbers, has thrown away a lot of running MLIKELY.PAS for H1 yields the same values, information Third the likelihood analysis provides a running MLIKELY.PAS for H1 yields the same values, information. Third, the likelihood analysis provides a and the  $\chi^2$  for H1 is 0. Note, however, that the pro-<br>direct test of whether the correlation adequately exportion of  $\overline{XY}$  bearing sperm is not actually involved in plains the experimental variation. Here, the unex-<br>the hypotheses to be compared, and it would have been plained variation is not only small it is statisticall the hypotheses to be compared, and it would have been plained variation is not only small, it is statistically insig-<br>legitimate to assume that the value of the parameter  $XY$  ificant. Regression analysis also provides a m legitimate to assume that the value of the parameter *XY* nificant. Regression analysis also provides a measure, if was the same for all 10 crosses instead of separately not a direct test, of sufficiency. As long as the in was the same for all 10 crosses instead of separately not a direct test, of sufficiency. As long as the intercept evaluating it for each cross. An appendix that considers is calculated rather than forced through the origi evaluating it for each cross. An appendix that considers is calculated rather than forced through the origin,  $R^2$ <br>the pros and cons of different ways of formulating H1 is the fraction of the variance that is explained by is included at the web site. correlation. Here, with less than half of the variance

than independent observations. Thus, there is more sion analysis suggests that a substantial fraction of the than one set of possible solutions, and the maximum-<br>likelihood estimates are the minimum-variance, unbi-<br>while the likelihood analysis tells us that only an insigased set. The estimates under the three hypotheses, and nificant fraction of the variation remains unexplained. the *G*-test comparisons, are shown graphically in Figure In large measure this vagueness indicated by the regres-5. Under H1, we estimate the nondisjunction rates for sion analysis results from the lack of fit between the

each cross separately. Under H2, we obtain the maximum-likelihood estimate of a single nondisjunction rate for all of the crosses. Under H3, we obtain the maximum-likelihood estimates of the slope and intercept for correlated behavior of nondisjunction rate and rDNA exchange rate. In addition, Figure 5 shows the results that are obtained from conventional regression analysis that uses the frequencies of rDNA crossovers and nondisjunctional offspring rather than the actual progeny counts.

Likelihood and regression analyses give slightly different estimates of the slope and intercept. Indeed, with regression analysis there are two equally sensible lines of least-squares fit, with the best estimate of the underlying parameters somewhere in between. Regression analysis assumes that the values of one variable, the independent variable, are chosen by the experimenter and are not subject to sampling error. That is not in fact true in this kind of experiment, where both variables are actually determined by the data. Unless we have reason to believe that one parameter is known with greater precision than the other, either can be used as the independent variable. Maximum likelihood, in contrast, gives a single solution that takes account of the effects of sampling variation on both variables.

Figure 5.—Results of maximum-likelihood and regression<br>analyses of the correlation of nondisjunction and rDNA ex-<br>change. *G*-test comparisons of the results of the MLIKELY.PAS<br>runs described in Figure 4 indicate that ther cant variation in nondisjunction among the crosses (H<sub>2</sub> *vs.* The statistics, however, are quite different. First, the H<sub>1</sub>), provide a single, highly significant estimate of the correla-<br>maximum-likelihood method allows H1), provide a single, highly significant estimate of the correla-<br>tion of the two phenotypes (H2 *vs.* H3), and indicate that the<br>correlation accounts for all but a nonsignificant fraction of the<br>variation in the first pl able, provides two different estimates of the correlation, either mum likelihood provides a far more powerful test of of which is significant but not highly so, and leaves a substantial whether the correlation is significa of which is significant but not highly so, and leaves a substantial whether the correlation is significant. In this instance, fraction of the variation of nondisjunction unexplained. The regression analysis points to a sig tion, but only at the 0.025 level; the *G* test indicates that of the model. For the data in Table 1, the algebraic it is actually very highly significant indeed. In other vords, regression analysis, by using frequencies rather solutions for XY, r, and n are all in the 0-1 range, tha direct test of whether the correlation adequately exis the fraction of the variance that is explained by the Under both H2 and H3, there are fewer parameters explained by the (albeit significant) correlation, regreswhile the likelihood analysis tells us that only an insigsampling errors and the assumption of regression analy-<br>distances without affecting the coefficient of coincisis that one variable is error free.  $\qquad \qquad \text{dence, or whether it affects both recombination and}$ 

care in defining the space within which MLIKELY.PAS Robbins 1977), mutant and control recombination searches for the maximum-likelihood solutions. In gen- in four marked regions are compared. A simple coneral, a slope and intercept can take on any positive or tingency test shows that the mutant suppresses renegative values, but allowing unconstrained iteration of combination, but parsing crossover frequencies and the slope and intercept can lead to finding local and/ coefficients of coincidence using maximum-likelior nonsensical bumps in the likelihood function. It is hood methods is necessary to test whether the mutant important to provide hints to the program in the form affects interference *per se.* of constraints on the parameter ranges. Inspection of 2. In the first example described in this article, it was the data before running the program will generally suf- possible to eliminate the effects of a nuisance variable fice, and even if one fails to do that in advance, the (penetrance) using a single set of data. Frequently, absurdity of the result at a false maximum is quite evi- however, the effect of a confounding variable has to dent. For these data, it is clear from inspection that the be evaluated in a separate cross and, when an effect slope of the correlation must be positive. Given that, it is found in the control, it must be taken into account is also evident that the intercept must be less than the in assessing the experiment. Hearn *et al.* (1991) maximum-likelihood estimate of the average rate of wanted to determine whether chromosomal renondisjunction (H2). As long as either of these hints is arrangements that variegate for the heterochromatic<br>provided to the program by setting the lower bound of visible *lt* also variegate for nearby lethals by testing provided to the program by setting the lower bound of visible *lt* also variegate for nearby lethals by testing<br>the slope to zero or the upper bound of the intercept whether viability of the rearrangement is sensitive to the slope to zero or the upper bound of the intercept to the value previously found for the average, iteration modifiers of variegation. A simple contingency test proceeds quickly to the true maximum. If, however, a would have sufficed were it not for the possibility negative slope is allowed *and* an intercept greater than that the modifier might have an effect on viability negative slope is allowed *and* an intercept greater than that the modifier might have an effect on viability<br>the average is allowed *and* the initial guess of the inter-separate from its effect on variegation of the letha the average is allowed *and* the initial guess of the inter-<br>
separate from its effect on variegation of the lethal<br>
locus. Recognizing this, they did control crosses that<br>
locus. Recognizing this, they did control crosses cept is greater than that average, iteration to a local locus. Recognizing this, they did control crosses that maximum is possible. The conjunction of these errors lacked the variegating rearrar<br>will be obvious however. If a negative slope is allowed effects of the modifier alone. will be obvious, however. If a negative slope is allowed and the initial guess of the intercept is set greater than<br>the average nondisjunction rate but less than the highest<br>observed rate, the false solution under H3 (correlation)<br>will be identical to the solution under H3 (cor

**Further examples of the range of problems amenable to this approach:** The foregoing examples, estimating a parameter in the presence of nuisance variables and  $\qquad$  DISCUSSION analysis of correlation, illustrate just two of the many

cation of recombination-defective meiotic mutants the questions to be asked.

experimental design that has two variables subject to could be based on whether a mutant reduces map A note is in order at this point about the need for interference. In this example (abbreviated from

analysis of correlation, illustrate just two of the many<br>
problems in formal genetics that can be tackled using<br>
this approach. The web site, in addition to simpler,<br>
introductory examples, contains additional real-world<br> 1. Sandler *et al.* (1968) suggested that a useful classifi- forces a clear definition of the experimental design and that is certainly not always the case. For some problems, does a chart of error bars. such as in the example of testing whether a meiotic Regardless of the particular questions being investimutant affects interference, only a test of a single hy- gated, there are several reasons why this approach to pothesis is needed, but finding the maximum-likelihood teaching statistics is attractive, at least when a program estimates of the multiple exchange and interference like MLIKELY.PAS can be used to preempt the need parameters is made easier by use of the computer. There for great mathematical competence:

are surely for geneticals who would be contributed<br>in the case are oned to share method the case are stof in reactions of a that response or for continuous data. There are the strain derivative of a single method of a con

dots) and maximum-likelihood methods are appro- Of course, this approach, particularly the use of nu-

In many instances these ideas parallel each other, but gives cleaner yes/no judgments of significance than

- 
- 
- 
- 

priate for testing for differences among the genotypes. merical methods for solving a nearly unrestricted opti-MLIKELY.PAS is not designed for the rather awkward mization problem, has its limitations as well. The bookkeeping involved in the complex data structure of MLIKELY.PAS algorithm in which parameters are varied multiple dots of multiple genotypes on multiple blots in a fixed order sometimes requires that the user have with probes that may differ in concentration and specific an idea of reasonable guesses to enter as starting points; activity from run to run. Nevertheless, we used it to test it may not recover from entirely unreasonable ones. the utility of this approach. It does work, and it certainly The possibility of finding local maxima, and of missing the true maximum likelihood by an amount that would<br>affect one's inferences, cannot be ruled out, even though it has been of little practical import in a fairly<br>though it has been of little practical import in a fairly<br>Bis wide variety of applications. For some hypotheses, the goodness of fit: summary statistics and model selection, pp. 123–<br>internations of the nonprotent can be as sempley that 175 in Discrete Multivariate Analysis: Theory a 175 in *Discrete Multions*: Theory and Press, interactions of the parameters can be so complex that Cambridge, MA.<br>175 in *Discrete Cambridge, MA.*<br>175 in *Discrete Crow, J. F.*, 1993 Fe even though no more than a few minutes are needed for Genetics 133: 4–7.<br>
Genetics 133: 4–7.<br>
Edwards, A. W. F., 1992 Likelihood (expanded edition). Johns Hopeach of the examples discussed here. Finally, likelihood<br>methods are applicable in many situations other than Fisher, R. A., 1922 On the mathematical foundations of theoretical methods are applicable in many situations other than formal genetics, but MLIKELY.PAS was written specifically with crosses in mind. MLIKELY only works for cally with crosses in mind. MLIKELY only works for statistics. Philos. Trans. R. Soc. Lond. A 222: 309–368.<br>stuations w a multinomial sample whose probabilities can all be W. H. Freeman, New York.<br>
capilicitly stated in terms of the parameters to be osti Griffiths, A. J. F., W. M. Gelbart, J. H. Miller and R. C. Lewontin,

envisioned, both for teaching purposes and for research<br>uses. The interface might be improved to allow the user<br>to judge when the precision reached is close enough Hedges, S. B., S. Kumar, K. Tamura and M. Stoneking, 1992<br> to judge when the precision reached is close enough Hedges, S. B., S. Kumar, K. Tamura and M. Stoneking, 1992 Tech-<br>to cease iteration, but a faster, current-generation com- ical comment on human origins and analysis of mi to cease iteration, but a faster, current-generation com-<br>puter makes the speed gain entirely trivial. The program<br>could allow an option of varying the parameters in ran-<br>could allow an option of varying the parameters in could allow an option of varying the parameters in ran-<br>
dom sequence at each iterative step. At the cost of in-<br>
within the *rosy*locus of *Drosophila melanogaster*. Genetics 137:1019dom sequence at each iterative step. At the cost of in-<br>creased computation time, it would be more likely to<br>recover from absurd initial guesses and less likely to halt<br>recover from absurd initial guesses and less likely t recover from absurd initial guesses and less likely to halt sperm types in *Drosophila melanogaster.* Biometrics **14:** 223–228. at a local peak. A pseudo-Bayesian approach could be<br>
implemented for data sets that contain small numbers<br>
and many cells where the observed number is zero, by<br>
I.v.ckegaard, E. M., and A. G. Clark, 1991 Evolution of ribo running two successive iterations, the first using the RNA gene copy number on the sex chromosomes of *Drosophila* actual data, and the second using a set of numbers<br>biased toward the initial maximum-likelihood expecta-<br>piased toward the initial maximum-likelihood expecta-<br>genetic recombination. Genetics 139: 1031-1044. tions. Finally, MLIKELY.PAS' data-handling structures Morell, R., T. B. Friedman, J. H. Asher and L. G. Robbins, 1997<br>The incidence of deafness is non-randomly distributed among are not well suited to every application for which the<br>maximum-likelihood approach would be an improve-<br>ment over what one sees in the biological literature. Morton, N. E., 1955 Sequential tests for the detection of linkag ment over what one sees in the biological literature. Morton, N. E., 1955 Sequential tests for the detection of the detection of  $\mu$ m. J. Hum. Genet. 7: 277-318. Hopefully, colleagues working in other areas of genetics Am. J. Hum. Genet. 7: 277–318.<br>Am. J. Hum. Genet. **7:** 277–318.<br>Morton, N. E., 1995 LODs past and present. Genetics 140: 7–12. and molecular biology, or a programmer or two, will<br>be intrigued enough by the power of these methods to<br>Genetic analysis of *Stellate* elements of *Drosophila melanogaster*. be intrigued enough by the power of these methods to adapt them to those situations as well.<br>Rasooly, R. S., and L. G. Robbins, 1991 Rex and a suppressor of

helpful, and encouraging comments and for their stamina in wading ribosomal DNA. Genetics **129:** 119–132. through a manuscript that originally combined the contents of both Robbins, L. G., 1971 Nonexchange alignment: a meiotic process <br>this report and a paper on meiotic drive. I am especially grateful to revealed by a syntheti this report and a paper on meiotic drive. I am especially grateful to revealed by a synthetic meiotic metal of *Doe* Felsenstein for the encouragement and time he gave a then-voung Mol. Gen. Genet. **110:** 144–165. Unit of the Savante Sudent for the encouragement and time he gave a then-young<br>
graduate student more than 25 years ago when I wrote the first version<br>
of the MLIKELY program. I am also grateful to Rob Morell and Ellen<br>
Sw during the long gestation of this article. Finally, 1 thank the two<br>anonymous reviewers and the corresponding editor who correctly<br>suggested that the article would be more readable with some of the<br>examples and the appendi laboratory has been supported by National Science Foundation grant MCB-9305846 and by start up funds from the Università di Siena. Sandler, L., and M. A. Kastenbaum, 1958 A note on the frequency

Asher, J. H. Jr., R. W. Harrison, R. Morell, M. L. Carey and T. B. Snow, R., 1979 Maximum likelihood estimation of linkage and inter-<br>Friedman, 1996 Effects of Pax3 modifier genes on craniofacial ference from tetrad data. Friedman, 1996 Effects of *Pax3* modifier genes on craniofacial ference from tetrad data. Genetics **92:** 231–245.<br>
morphology, pigmentation, and viability: a murine model of Templeton, A. R., 1992 Technical comment on huma morphology, pigmentation, and viability: a murine model of Waardenburg syndrome variation. Genomics 34: 285-298.

- 
- Bishop, Y. M. M., S. E. Fienberg and P. W. Holland, 1975b Formal goodness of fit: summary statistics and model selection, pp. 123-
- Crow, J. F., 1993 Felix Bernstein and the first human marker locus.<br>Genetics 133: 4-7.
- 
- 
- 
- explicitly stated in terms of the parameters to be esti-<br>mated. The Barris A.J.F., W. M. Gelbart, J. H. Miller and K. C. Lewontin,<br>mated. Analysis. W. H. Freeman, New York.
	- Some improvements to MLIKELY.PAS can also be Hearn, M. G., A. Hedrick, T. A. Grigliatti and B. T. Wakimoto,<br>1991 The effect of modifiers of position-effect variegation on
		-
		-
		-
		-
		- Lyckegaard, E. M., and A. G. Clark, 1991 Evolution of ribosomal
		-
		-
		-
		-
		-
	- Rasooly, R. S., and L. G. Robbins, <sup>1991</sup> *Rex* and a suppressor of I am grateful to Joe Felsenstein and Richard Lenski for their critical, *Rex* are repeated neomorphic loci in the *Drosophila melanogaster*
		-
		-
		-
		- ribosomal-DNA deficient *Drosophila melanogaster* males. Genetics 151: 251-262.
		- distribution of tetrads by rank in *Drosophila melanogaster.* Genetics **43:** 215–222.
		- Sandler, L., D. Lindsley, B. Nicoletti and G. Trippa, 1968 Mutants affecting meiosis in natural populations of *Drosophila melano-* LITERATURE CITED *gaster.* Genetics **60:** 525–558.
			-
			- analysis of mitochondrial DNA sequences. Science 255: 737.
- Hopkins University Press, Baltimore. analysis of chromatid interference. Genetics **139:** 1057–1065.
- 
- Weir, B. S., 1995 DNA statistics in the Simpson matter. Nat. Genet. **11:** 365–368.
- Terwilliger, J. D., 1994 *Handbook of Human Genetic Linkage.* Johns Zhao, H. Y., M. S. McPeeck and T. P. Speed, 1995a Statistical
	- r, B. S., 1994 The effects of inbreeding on forensic calculations. Zhao, H. Y., T. P. Speed and M. S. McPeeck, 1995b Statistical-<br>Annu. Rev. Genet. 28: 597-621. analysis of crossover interference using the chi-square model. Genetics **139:** 1045–1056.